## **eDottedLine, DocuSign Edition: Product Data Sheet**

eDottedLine, DocuSign Edition allows users to perform e-signature transactions directly from within Microsoft Outlook.

## **Product Features**

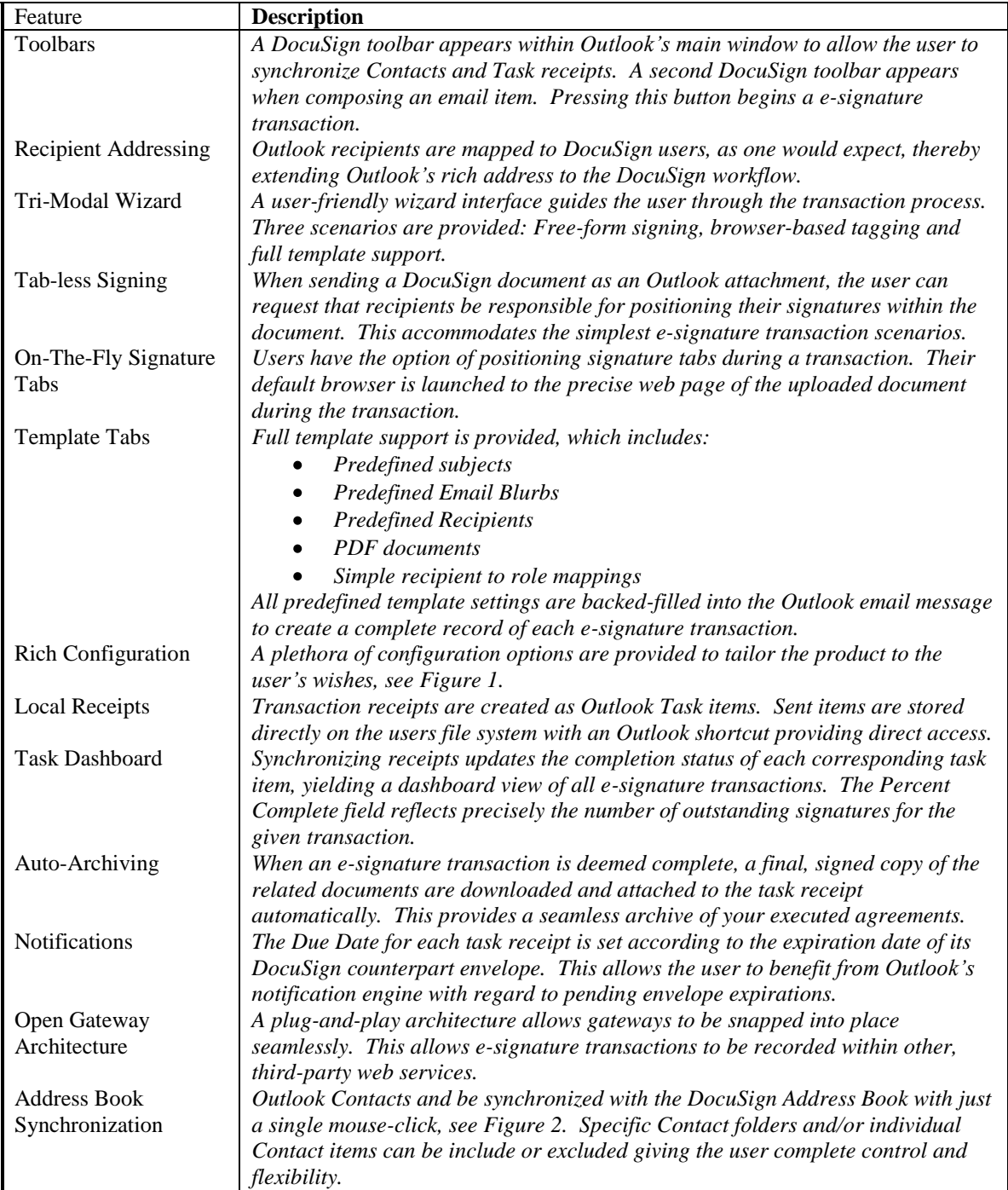

## **Platform Requirements**

- $\bullet$ Windows 2000, XP,Vista, 7
- Outlook 200, 2002, 2003, 2007, 2010 (beta)  $\bullet$
- 1.1 MB hard disk space  $\bullet$

## **Screen Shot s**

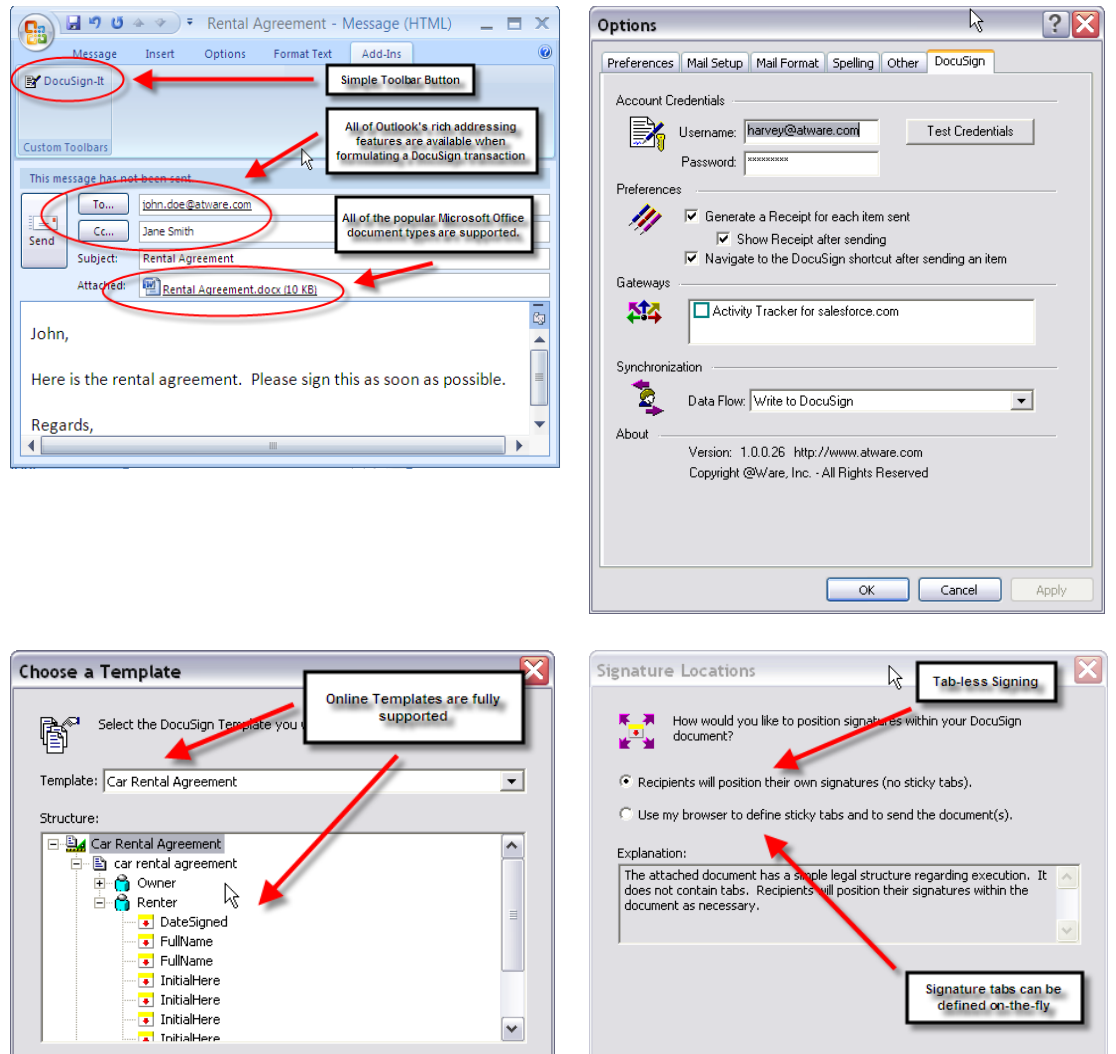

 $\blacktriangledown$ 

Cancel

 $<$  Back

 $Next >$ 

Signature tabs can be<br>defined on-the-fly

 $\leq$  Back  $\left|$  Next >  $\right|$  Cancel